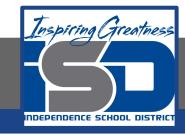

## **Computer Networking Virtual Learning**

# ITE - 12.11 - System Backup

**April 20, 2020** 

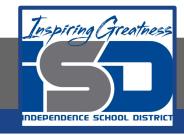

Lesson: 4/20/2020

#### **Objective/Learning Target:**

- Create a system image backup
- Schedule automatic backups of user data
- Protect user data with File History
- Back up user data on Linux and macOS

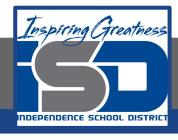

### **Focus Questions**

- What type of data is backed up with a system image backup?
- Which tools could you use to back up user data on different versions of Windows?
- What types of media can Backup and Restore write to?
- Where should backup media be stored for maximum security?
- Why should you test your restore methods?
- What is the difference between Backup and Restore and File History?

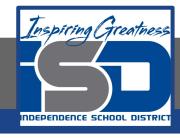

# Learning Tasks

- Navigate to TestOut.com & log on using your credentials
- Navigate to PC Pro Chapter 12 System Management, Section 11 -System Backup
- Review Vocabulary words for 12.11 before starting into Section
- Read Fact Sheets located in sections 12.11.2
- Watch videos located in sections 12.11.1, 12.11.3, 12.11.4, 12.11.5
- Complete Lab Simulation located in section 12.11.6, 12.11.7
- Answer/Review Practice Questions located in section 12.11.8

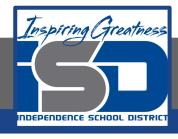

#### **Additional Practice**

 Using your own computer, create a backup using the skills you learned in this chapter.

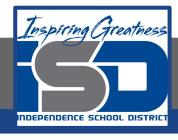

#### Time Breakdown

```
Videos = 18 Minutes
```

Fact Sheets = 5 minutes

Lab Simulation = 12 minutes

Practice Questions = 5 minutes

**Total Time = 40 minutes** 

Reference: TestOut PC Pro Lesson Plan Document